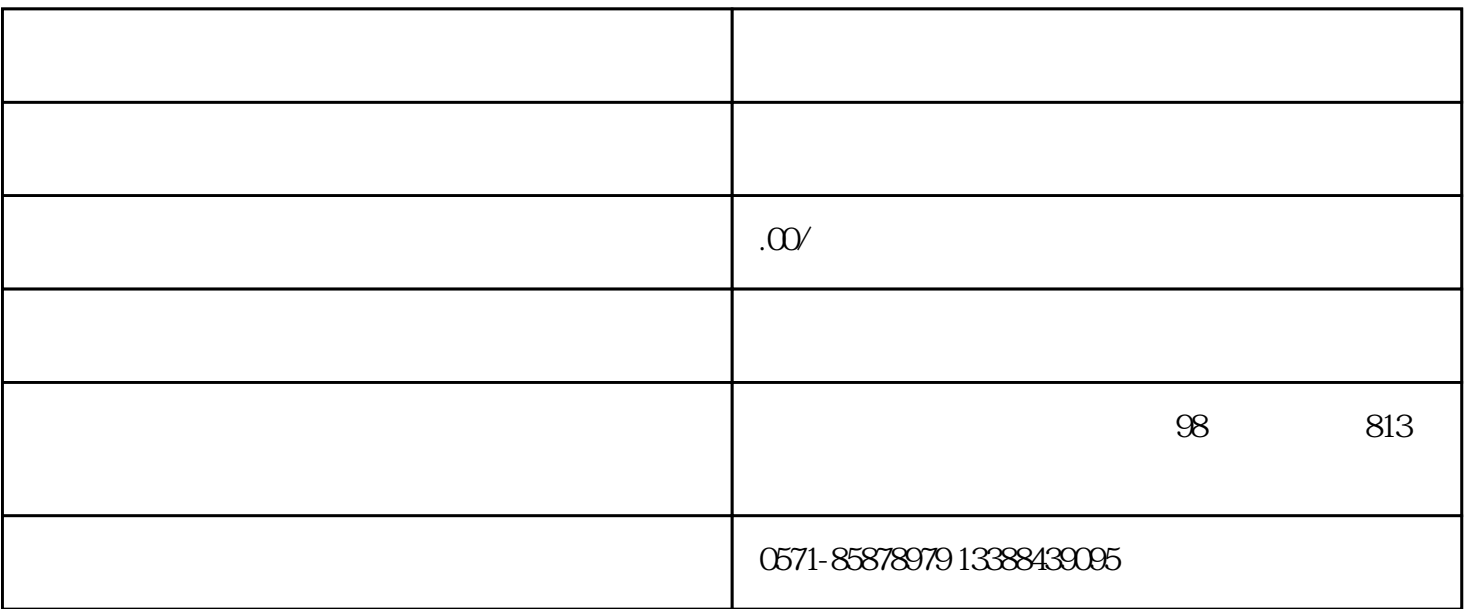

1.  $\blacksquare$ 

 $2.$ 

 $3.$ 

 $4.$ 

 $5.$ 

 $6.$ 

- 1.  $\alpha$   $\beta$
- $2.$
- $3 \thinspace$